[Pobrane z czasopisma Annales AI- Informatica](https://core.ac.uk/display/235272319?utm_source=pdf&utm_medium=banner&utm_campaign=pdf-decoration-v1) **http://ai.annales.umcs.pl** Data: 04/08/2020 20:47:54

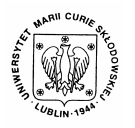

Annales UMCS Informatica AI 5 (2006) 47-57

Annales UMCS Informatica Lublin-Polonia Sectio AI

http://www.annales.umcs.lublin.pl/

# Professionally designed and developed OpenMP parser for the Ada programming language using flex

Rafał Henryk Kartaszyński\* , Przemysław Stpiczyński\*\*

*Department of Computer Science, Maria Curie-Skłodowska University, Pl. M. Curie-Skłodowskiej 1, 20-031 Lublin, Poland* 

#### **Abstract**

This paper describes a new version of OpenMP parser for Ada. AdaOMP consists of: OpenMP compiler for Ada and Ada package with OpenMP routines and variables. We show how compiler writing can be improved by the use of professional tool – flex – lexical analyzer, for kernel creation. In this paper we focus on describing steps leading to parser creation. We will explain some implementation details and present the results of using the OpenMP parser on sequential programs. Sectio AI<br> **Exercic AI**<br> **Exercise Contains and developed OpenMP parser**<br> **Exercise Contains and developed OpenMP parser**<br> **Exercise Contains and developed OpenMP parser**<br> **Exercise And programming language using flex**<br>

#### **1. Introduction**

OpenMP (Open specifications for Multi Processing via collaborative work between interested parties from the hardware and software industry, government and academia) is Application Program Interface (API) that may be used to explicitly direct multi-threaded, shared memory parallelism [1]. It comprises the following elements: Compiler Directives, Runtime Library Routines, Environment Variables. Directives can be embedded within the sequential program written in C/C++ or Fortran, on multiple system architectures (UNIX, Windows NT, ...).

Ada is a programming language designed to support the construction of longlived, highly reliable software systems. It also, what is most important, includes facility for the support of real-time, parallel and distributed programming [2,3,4]. Unfortunately, it did not become a popular parallel programming language [5], because these features are very time consuming and complicated in use.

To cope with these problems an idea of implementing OpenMP parser for Ada was born [6] and resulted in creation of AdaOMP. The previous version of

 <sup>\*</sup> *E-mail address:* hatamoto@goblin.umcs.lublin.pl \*\**E-mail address:* przem@hektor.umcs.lublin.pl

48 *Rafał Henryk Kartaszyński, Przemysław Stpiczyński* 

parser, presented in [7], had many drawbacks. Most of them were caused by non effective approach to compiler programming, i.e. writing its kernel, directly under C. Version 2.0 has restructured kernel based on professional tool  $-$  flex. Owing to this, all the faults were eliminated and new functionality was added. Therefore we would like to present AdaOMP: OpenMP parser and Ada package containing OpenMP functions and procedures. Implemented directives, clauses and functions are sufficient enough to provide a powerful tool to make parallel programming under Ada fast and simple. o this, all the faults were eliminated and new functionality was<br>e we would like to present AdaOMP: OpenMP parser and Ada pa<br>go OpenMP functions and procedures. Implemented directives, c<br>functions are sufficient enough to

# **2. AdaOMP syntax, supported directives and library functions**

Let us remind syntax, presented in [6] (which become basis for developing OpenMP parser for Ada), of OpenMP directives:

# **pragma** omp; -- directive-name [clause] ...

#### block of code

#### **pragma** omp; -- *end*

Till now the following directives have been recognized and interpreted by AdaOMP parser:

### – **parallel**

 Code block enclosed in parallel directive (parallel region) is executed simultaneously by multiple threads,

### – **parallel for**

 is used to split execution of for loop iterations between multiple threads. It is required that parallel for pragma preceeds for loop directly.

In most practical applications of OpenMP these two directives are sufficient enough to satisfy most programmer needs. In addition, each directive has also a set of clauses. The following clauses are available:

### – **private(**variable **[,** variable**])**

 variables provided in this clause are set as private in the parallel region, and are used as scratch storage there,

### – **shared(**variable **[,** variable**])**

 behaviour of this clause is opposite to the previous one. Named variables will be shared among all threads. Variables can be accessed and modified by all thread,

### – **default(private** | **shared** | **none)**

 by default all variables not declared as private are assumed to be shared. This can be changed by setting default data-sharing to private or none. When it is none each variable within the parallel region must be named in shared or private clauses.

– **reduction(**operation **:** variable **[,** variable**])** 

used to identify variables and reduction operations used in parallel regions.

Apart from OpenMP parser, AdaOMP also provides package including additional functions and procedures. Package consists of two files ada\_openmp.ads and ada\_openmp.adb, and must be included in every program using Ada OpenMP. This can be achieved by writing the line

with ada\_openmp; use ada\_openmp;

at the beginning of Ada program code.

The following functions / procedures are made available:

- function OMP\_GET\_THREAD\_NUM return integer; returns thread identifier, which is different for each thread within the parallel region.
- procedure OMP\_SET\_NUM\_THREADS( $t$  : in integer);

 by default number of threads that are started is determined by OMP\_NUM\_PROCS environment variable. If this variable cannot be read 10 is set as default. Before each parallel region this procedure can be used to set a number of threads within the next parallel regions.

#### **3. New approach to parser implementation**

In this article we would like to focus our attention on presenting implementation of Ada OpenMP parser. Because, as mentioned before, version 1.0 was not flexible enough to assure simple add of new directives and functionality, we have decided to use flex, lexical analyzer, to ensure this. Another disadvantage of the previous version, i.e. lack of support of nested OpenMP directives, was also eliminated by this new approach. using Ada OpenMP. This can be achieved by writing the line<br>ada\_openmp; use ada\_openmp;<br>ginning of Ada program code.<br>Dilowing functions / procedures are made available:<br>notion OMP\_GET\_THREAD\_NUM return integer;<br>urns thread

When programming any kind of compiler or parser, for any language, we are facing three general problems:

- *1. finding lexical elements of this language (key words: "begin", "end"…; identifiers; numbers; …),*
- *2. recognising and checking language grammar expressions the way lexical symbols coexist in a particular language,*
- *3. interpreting expressions found in program code, according to suitable grammatical rules.*

Of course each problem requires different approach and solution to above points can differ. In our case – OpenMP parser – first point is solved by using flex  $[8, 9]$ .

Lexical analyzer scans standard input (setting yyin variable to FILE pointer can change this behaviour) for strings matching defined patterns. By providing a simple set of lexical rules for flex, OpenMP directives, clauses, etc. can be easily found in Ada program code. For example, following rules can be used to find OpenMP parallel and parallel for directives with accompanying clauses:

50 *Rafał Henryk Kartaszyński, Przemysław Stpiczyński* 

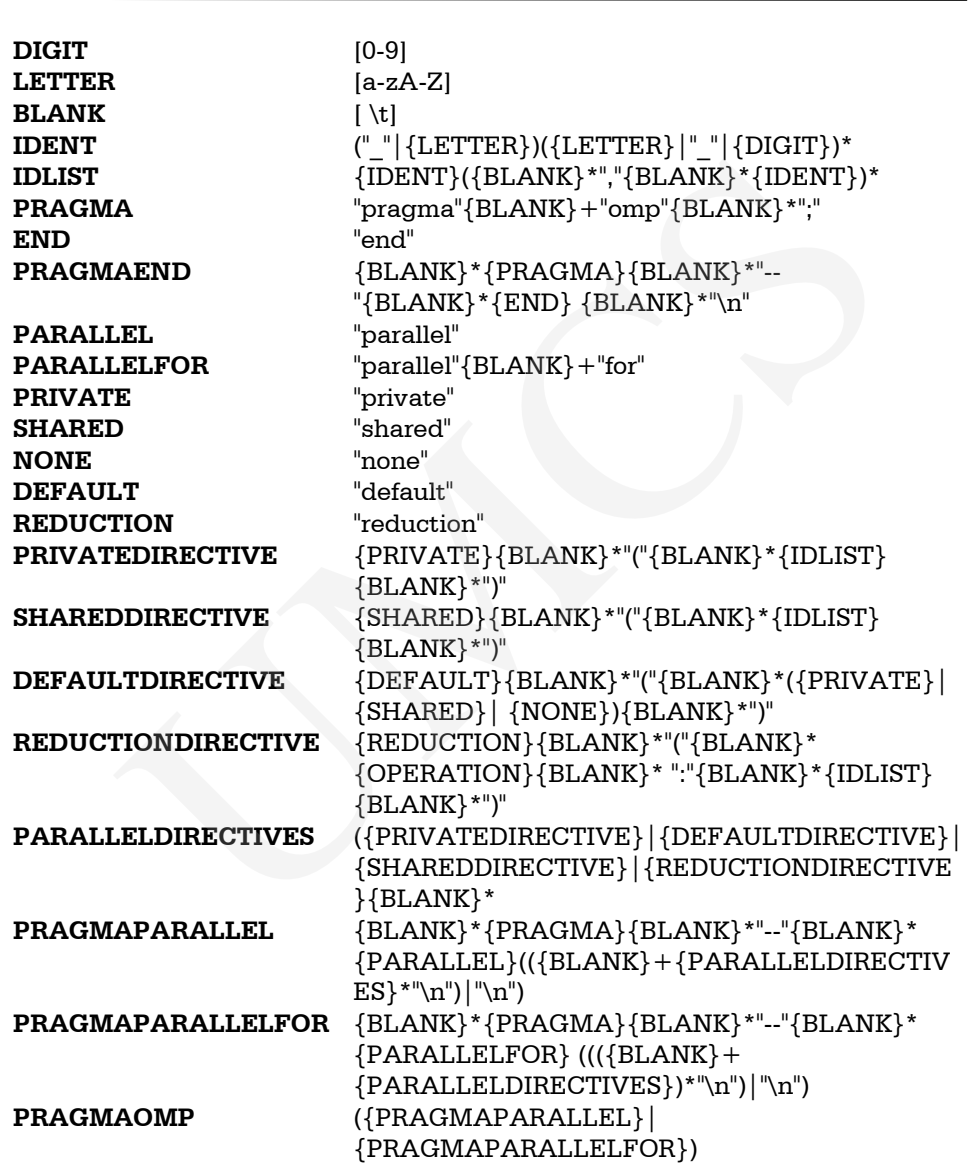

Matched strings are then returned as tokens (numeric representations of strings and simplified processing) and variable yytext points to found string [8,9]. However, we must be conscious of some of lex's limitations. Because it is based on FSA (Finite State Automaton) it cannot be used, for example, to recognize nested structures such as parentheses or OpenMP directives. In such cases a stack must be incorporated to solve this problem. Whenever scanner encounters starting pragma it is pushed on the stack. When ending pragma is encountered it is matched with the top of the stack, and the stack is popped.

```
Professionally designed and developed OpenMP parser… 51
```
In most cases the answer to the second point is the use of syntax analyzer (yacc - bison), which generates syntax tree according to tokens returned by lex. Because we are not interested in all grammar rules of the Ada language, but only OpenMP syntax, the use of this tool is pointless. All directives, clauses, variables, etc. can be easily extracted using the "powerful" C function sscanf and some simple string handling tricks [10]. Pragmas syntax is trivial, and is automatically checked while matching to the above lexical rules.

While scanning, the file is divided into blocks. Three kinds of blocks are needed to correctly interpret OpenMP directives: *variables declarations*, *parallel regions* (code between pragma begin and end) and *rest of program code*. These program parts are stored in one array, in order that they are encountered and each of them has its identifying number. Directives and clauses are stored in another structure. Each directive has a number of blocks it refers to, incorporated with it. Such organisation of data makes interpretation rather a straightforward process, although we can run into some problems occasionally.

Before we describe the process of interpreting OpenMP directives, let us remind how parallelism in Ada is carried out [2,3,7]. In Ada, tasks are objects. Each task has a unique type, which is specified in an object declaration or allocator (an expression of the form "new ...") that causes the creation of the task. Each task type is declared in two separate parts: *a task specification* and *a task body*. The specification has a sequence of entry declarations, which define the communications interface of tasks of that type. The body has the rest of the description of the task type. Over time, tasks proceed through various states. A task is initially inactive; upon activation, and prior to its termination it is either blocked (as part of some task interaction) or ready to run. While ready, a task competes for the available execution resources that it requires to run. <sup>2</sup> syntax, the use of this tool is pointless. All directives, c, etc. can be easily extracted using the "powerful" C function s esimple strip handling tricks [10]. Pragmas syntax is trivial, cally checked while matching

A task type can be regarded as a template from which actual tasks are created. Task objects and types can be declared in any declarative part, including task bodies themselves. For any task type, the specification and body must be declared together in the same unit, with the body usually being placed at the end of the declarative part.

In our case task type specification can be written as [7]:

```
task type Worker_Thread is
```

```
entry Init(no : in natural); 
   entry SetVals(...); 
   entry RetVals(...); 
end Worker_Thread;
```
and task body as:

**task body** Worker\_Thread **is** *--declaration of local variables*  52 *Rafał Henryk Kartaszyński, Przemysław Stpiczyński* 

# **begin accept** Init(no : **in** natural) **do** *-- set task identifier*  **end** Init; **accept** SetVals(...) **do**  *-- init appropriate local variables*  **end** SetVals;

 *-- execute parallel region operations* 

```
accept RetVals(...) do
      -- return appropriate local variables (results) 
  end RetVals; 
end Worker_Thread;
```
In addition, task of this type must be organised into an array to ensure multithread execution:

```
type TWorker_ThreadPtr is access Worker_Thread; 
Worker_Thread_Array0 : array(1..ADAOMP_THREADS_COUNT) of
TWorker_ThreadPtr; 
Worker_Thread_Index0 : integer := 1; 
              nit;<br>
onit appropriate local variables<br>
etVals;<br>
cute parallel region operations<br>
ot RetVals;<br>
thetVals;<br>
thetVals;<br>
thetWals;<br>
thetWals;<br>
thetWals;<br>
thetWals;<br>
thetWals;<br>
thetWals;<br>
thetWals;<br>
thetWals;<br>
for Thread;<br>
Thre
```
Now the only thing left is to call threads, which is done in the following manner (for parallel directive):

```
-- allocate array elements
```

```
for Worker_Thread_Index0 in 1..ADAOMP_THREADS_COUNT loop
   Worker_Thread_Array0(Worker_Thread_Index0) := new Worker_Thread; 
end loop;
```
*-- init thread (give them distinct identifiers)* 

**for** Worker\_Thread\_Index0 **in** 1..ADAOMP\_THREADS\_COUNT **loop**

Worker Thread Array0(Worker Thread Index0).Init(Worker Thread Index  $0 - 1$ ;

**end loop**;

*-- set, if needed, local variables of the threads* 

**for** Worker\_Thread\_Index0 **in** 1..ADAOMP\_THREADS\_COUNT **loop**

```
Worker Thread Array0(Worker Thread Index0).SetVals(...);
end loop;
```

```
-- get, if needed, local variables – results - from threads 
for Worker_Thread_Index0 in 1..ADAOMP_THREADS_COUNT loop
  Worker Thread Array0(Worker Thread Index0).RetVals(...);
end loop;
```
*Professionally designed and developed OpenMP parser…* 53

After presenting ideology of achieving parallelism in Ada, let us return to parser analysis. The interpretation process can be shortly described as follows:

# **for each** OpenMP directive **do**

# **begin**

Locate declaration block (**DB**) corresponding to the program block OpenMP directive is in;

Add specification of appropriate task type to **DB**;

Add declaration of appropriate task body to **DB** and move blocks (**PB**), current directive is referring to, to declarative part of task body (between SetVals and RetVals entries);

Add declaration of array of task pointers to **DB**;

Insert threads call section into place **PB** was located;

#### **end;**

This ends Ada OpenMP file parsing. The only thing left to do is to write the result to the appropriate file and compile it with gnatmake to check for errors.

When called AdaOMP compiles given Ada program file (.adb) with gnatmake. If there are no errors, the file is parsed by OpenMP compiler and the results overwrite a given file (however, the old file is written under a different name –  $...$ tmp" suffix is added to the file name). The last step is running gnatmake again to check if parsing was correct. AdaOMP calling conversion is as follows: Example the program block (DB) corresponding to the program block Op<br>
is in;<br>
is in;<br>
declaration of appropriate task type to DB;<br>
declaration of appropriate task body to DB and move blocks<br>
directive is referring to, to d

 **adaomp** [argument] [ada\_file] [arguments\_for\_gnatmake]

where argument is one of:

-o – [ada\_file] is not altered and the results are written on the standard output  $-h$  – displays help.

#### **4. Results**

As an example of using Ada OpenMP parser, let us discuss the Ada version of an OpenMP parallel program for solving the Helholtz equation [11]. The example will also show how nested directives are interpreted. The following fragment of the sequential program includes OpenMP pragmas (some obvious code fragments are replaced with "..."):

*--* 

*--* 

<sup>----------------------------------------------------------------------------------------</sup> 

*<sup>--</sup> Solves poisson equation on rectangular grid assuming :* 

*<sup>-- (1)</sup> Uniform discretization in each direction, and* 

*<sup>-- (2)</sup> Dirichlet boundary conditions* 

*<sup>--</sup> Jacobi method is used* 

```
54 Rafał Henryk Kartaszyński, Przemysław Stpiczyński 
-- Input : n,m Number of grid points in the X/Y directions 
-- dx,dy Grid spacing in the X/Y directions 
-- alpha Helmholtz eqn. coefficient 
-- omega Relaxation factor 
-- f(n,m) Right hand side function 
        u(n,m) Dependent variable/Solution
        tol Tolerance for iterative solver
-- maxit Maximum number of iterations 
-- 
-- Output : u(n,m) - Solution 
---------------------------------------------------------------------------------------- 
... 
k := 1;
    while (k \leq m \text{ maxit}) and (error > tol) loop
       error := 0.0:
        -- Copy new solution into old 
        pragma omp; -- parallel private(i)
           pragma omp; -- parallel for private(k) 
          for j in 1..m loop
              for i in 1..n loop
                 uold(i,j) := u(i,j);error := error;
              end loop; 
          end loop; 
           pragma omp; -- end 
-- Compute stencil, residual, & update<br>
pragma omp; -- parallel for private(res<br>
for j in 2..m - 1 loop<br>
for i in 2..n - 1 loop
           pragma omp; -- parallel for private(resid) reduction(+ : error)
           for j in 2..m - 1 loop
             for i in 2..n - 1 loop 
                 -- Evaluate residual 
                 resid := (ax * (uold(i - 1, i) + uold(i + 1, i))+ ay*(uold(i, j - 1) + uold(i, j + 1))+ b * \text{uold}(i, j) - f(i, j) / b;-- Update solution 
                 u(i,j) := uold(i,j) - omega * resid;
                 -- Accumulate residual error 
                 error := error + result * result;end loop; 
           end loop; 
        pragma omp; -- end 
    pragma omp; -- end 
   k := k + 1;
error : strategive and loop;<br>
error : and loop;<br>
error : and loop;<br>
error : and loop;<br>
error : and loop;<br>
error : and loop;<br>
error : and loop;<br>
error : and loop;<br>
example is the standard reg
          UMCS
```

```
Professionally designed and developed OpenMP parser… 55
```

```
end loop; -- End iteration loop
```

```
...
```
After parsing the above code with AdaOMP we will get its parallel version:

```
... 
task type Worker_Thread is -- Computations of Main Region 
    entry Init(no : in natural); 
    entry SetVals(iLocal : in integer); 
    entry RetVals(iLocal : out integer); 
end Worker_Thread; 
task body Worker_Thread is
    ... -- local variables declaration 
    -- Computations of Region I 
    task type Worker_Thread1 is 
       entry Init(...); 
        entry SetVals(...); 
       entry RetVals(...); 
    end Worker_Thread1; 
    task body Worker_Thread1 is 
        ... -- local variables declaration 
    begin 
       accept Init(...) do ...
        accept SetVals(...) do ...
       ... -- execute operations from Region I 
       accept RetVals(...) do ... 
    end Worker_Thread1; 
    ... -- Worker_Thread1 array and local variables declaration 
    -- Computations of Region II 
    task type Worker_Thread2 is 
       entry Init(...); 
        entry SetVals(...); 
       entry RetVals(...); 
    end Worker_Thread2; 
    task body Worker_Thread2 is 
        ... -- local variables declaration 
    begin 
        accept Init(no : in natural) do ...
        accept SetVals(...) do ...
        ... -- execute operations from Region II
       accept RetVals(...) do ...
           e Worker_Thread is -- Computations of Main Region<br>
Init(no : in natural);<br>
SetVals(iLocal : in integer);<br>
RetVals(iLocal : out integer);<br>
RetVals(iLocal : out integer);<br>
ker_Thread is<br>
cold variables declaration<br>
mputati
```

```
56 Rafał Henryk Kartaszyński, Przemysław Stpiczyński
```

```
 end Worker_Thread2; 
    ... -- Worker_Thread2 array and local variables declaration 
begin -- Worker_Thread
    accept Init(...) do ...
    accept SetVals(...) do ...
    ... -- create, init, lunch and get results from parallel processes: 
    ... -- Worker_Thread1 and Worker_Thread2 executing operations 
    ... -- from Region I and Region II respectively 
    accept RetVals(...) do ...
end Worker_Thread; 
... -- Worker_Thread array and local variables declaration
```

```
... -- Main program
k := 1;
while (k <= maxit) and (error > tol) loop
    error := 0.0;
     ... -- create, init, lunch and get results from parallel process 
     ... -- Worker_Thread executing operations from Main Region
    k := k + 1:
    error := sqrt(error)/float(n*m);end loop; -- End iteration loop
             Worker_Thread<br>
t Init(...) do ...<br>
t SetVals(...) do ...<br>
reate, init, lunch and get results from parallel processes:<br>
Vorker_Thread1 and Worker_Thread2 executing operations<br>
com Region I and Region II respectively<br>
t
```
...

Execution of both programs will produce the same results. In the second case, multiple thread will be used to execute the parallel region code. Writing such a parallel program in Ada [12] would be time consuming and difficult, whereas the use of OpenMP simplifies this process. In addition, we do not need to rewrite our old programs to execute them in parallel, we simply put OpenMP pragmas in appropriate places in the source code and OpenMP parser makes all necessary transformations.

#### **5. Future work**

Due to the fact that the recognized directives and clauses as well as library functions provide means to face most of programmers' expectations we want to postpone adding new directives and clauses. Instead we would like to focus our attention on standardizing approach to parallel and distributed programming with Ada [6,13].

#### **References**

- [1] Chandra R., Dagum L., Kohr D., Maydan D., McDonald J., Menon R., *Parallel Programming in OpenMP*, Morgan Kaufmann Publishers, San Francisco, (2001).
- [2] Kok J., *Parallel programming with Ada*, Int. J. of Supercomp. Applic., 2 (1988) 100.
- [3] *Ada 95 Reference Manual*, Intermetrics, (1995).
- [4] Aho A.V., Sethi R., Ulman J.D. *Kompilatory. Reguły, metody i narzędzia*, WNT, (2002), in Polish.
- [5] Paprzycki M., Zalewski J., *Parallel computing in Ada: An overview and critique*, Ada Letters, 17 (1997) 62.
- [6] Stpiczyński, P., *Ada as a language for programming clusters of SMPs*, Annales UMCS Informatica, 1 (2003) 73.
- [7] Kartaszyński R., Stpiczyński P., *OpenMP parser for Ada*, Annales UMCS Informatica, 2 (2004) 125. *A*, water programming with and, the S. of supercomp. Applie, 2(1906) 100.<br> *S Reference Manual*, Internettics, (1995).<br>
A.V., Sethi R., Ulman J.D. *Kompilatory. Reguly, metody i narzędzia*, WNT, (2002), i<br>
1. W., Sethi R.
- [8] Niemann T., *A Compact Guide to Lex & Yacc*, epaperpress.com
- [9] Lex online manual: http://dinosaur.compilertools.net/lex/index.html
- [10] Kernighan B.W., Ritchie D.M., *The C Programming Language*" Second Edition.
- [11] http://www.openmp.org/drupal/samples/jacobi.html
- [12] Huzar Z., Fryźlewicz Z., Dubielewicz I., Hnatkowska B., Waniczek J., *Ada 95*, Helion, (1998), in Polish.
- [13] Paprzycki M., Zalewski J., *Ada in distributed systems: An overview*, Ada Letters, 17(1997) 55.